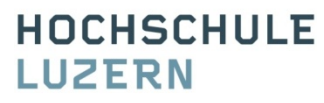

Technik & Architektur

# **NVM Configuration**

*"My data is in RA…. Ahhhrg! Who turned off the power?!?"*

**Prof. Erich Styger** *erich.styger@hslu.ch +41 41 349 33 01*

**HOCHSCHULE LUZERN** 

Technik & Architektur

## **Learning Goals**

- Goal: Storing persistent configuration Data
- Data
	- Calibration
	- Setup
- NVM Options
	- Disk/SD
	- EEPROM
	- FLASH
- Internal Flash
- Implementation Options

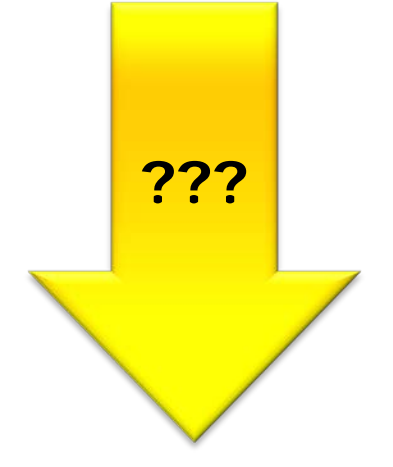

**HOCHSCHULE LUZERN** 

**Technik & Architektur** 

## **Configuration Data**

- Data different from system to system
- Sensor calibration values, device ID, application configuration, …
- RAM: lost after power up
- Need to store it in Non-Volatile-Memory (NVM)
- Possible solutions
	- Custom build Image
	- Store Data in NVM

```
#ifdef USE_FLASH_CONFIG
   static const uint16_t calibValues[3] = 
      {0x1247, 0x5579, 0x59AE};
#else /* at runtime */
   static uint16_t calibValues[3];
#endif
```
**HOCHSCHULE** LUZERN

Technik & Architektur

# **NVM Options**

- Battery Buffered SRAM
	- E.g Maxim DS3232, combined with RTC
- SD, disk
	- Raw Block access
	- File System: data exchange with host
	- Consider overhead
	- SD: industrial or not
- External EEPROM/Flash IC
	- SPI, I2C
	- Erase/Program Cycles: ~100k-500k
	- Example: Microchip 24AA
- Internal Microprocessor EEPROM/FLASH
	- No external components
	- Flash Programming Algorithms
	- Erase/Program Cycles: ~50k

**HOCHSCHULE** 

# **Flash Programming with Processor Expert**

Technik & Architektur

**LUZERN** 

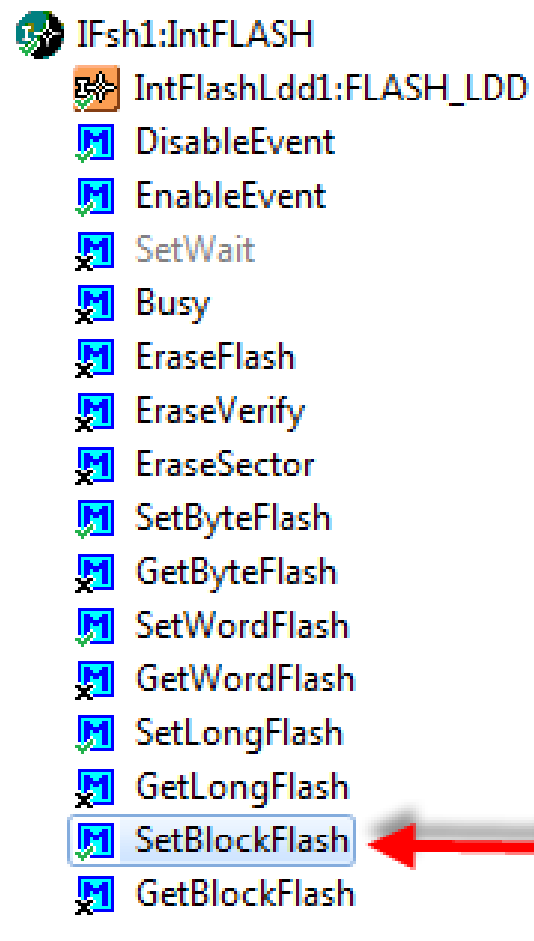

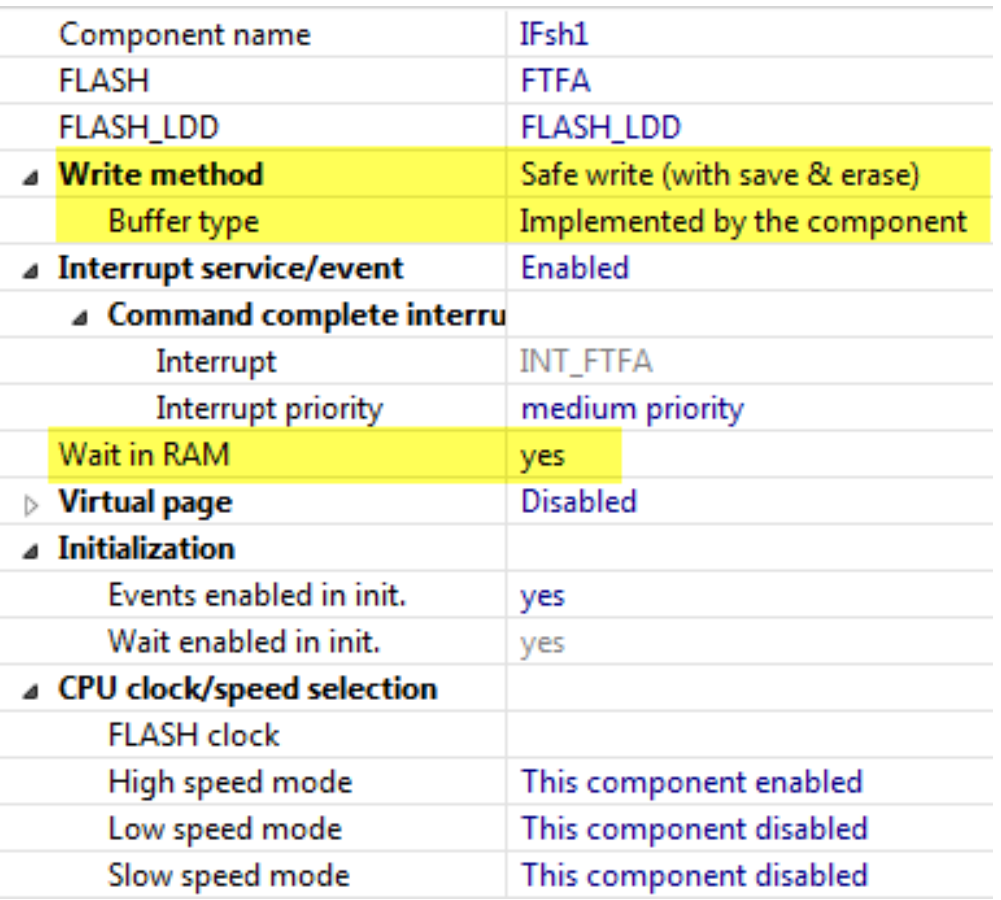

الد

**HOCHSCHULE LUZERN** 

Technik & Architektur

# **Internal Flash Programming**

- Part of program flash is reserved for 'reprogramming' by the application
- Flash is Block oriented (1, 2, 4, 8, … kByte)
	- Erase whole block, reprogram block
	- Erase: bring bits to 1 (0xFF)
- Need 'app'/function to reprogram the flash
	- Optional: Save block content
	- Erase block
	- Program block with new content
- Typically
	- Flash bus is blocked  $\rightarrow$  need to run in RAM!
	- Interrupts disabled

Technik & Architektur

#### **HOCHSCHULE LUZERN**

#### **CPU Component Memory Map**  $\epsilon$   $\epsilon$   $\epsilon$

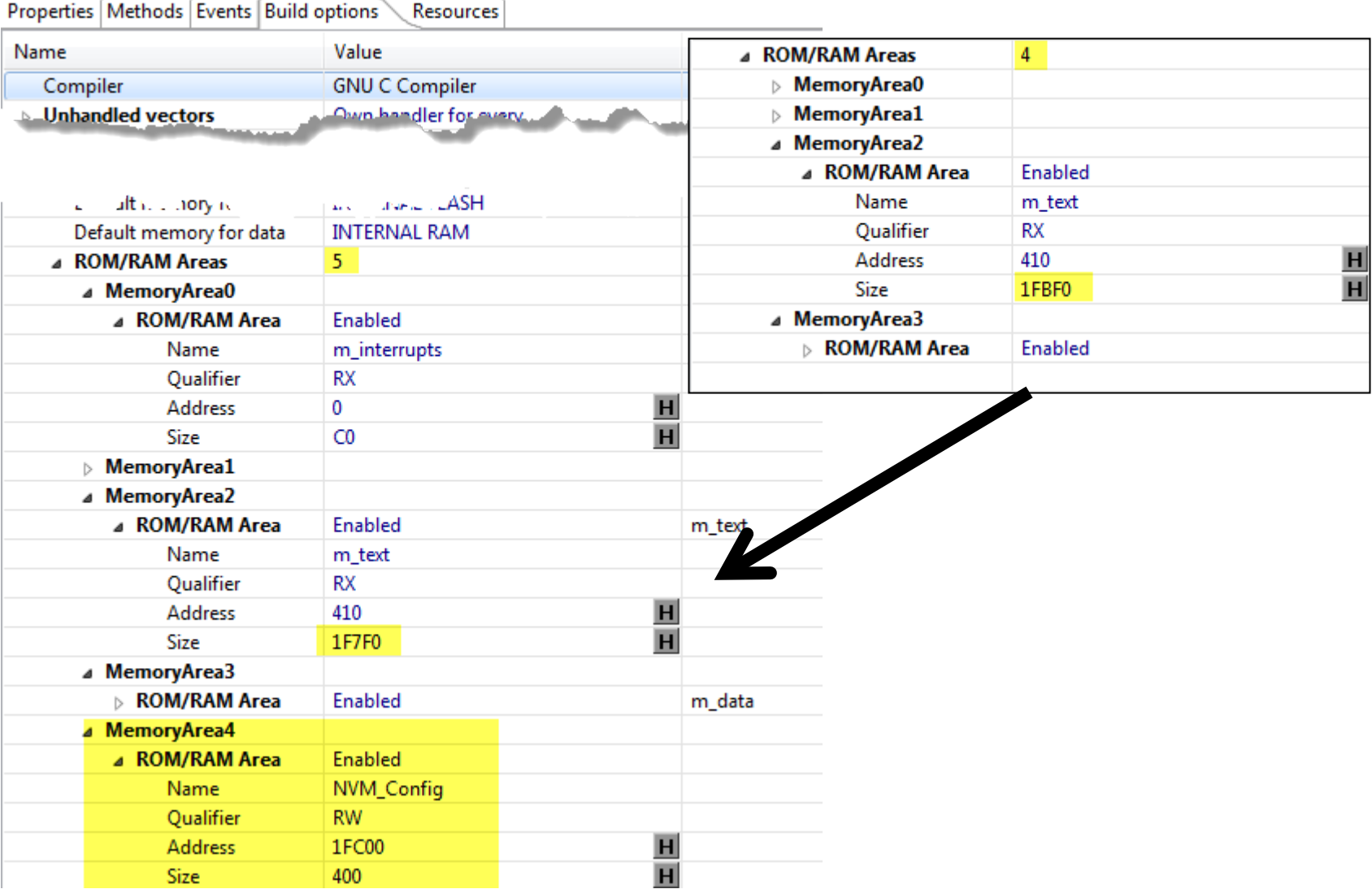

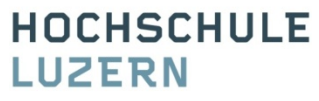

Technik & Architektur

## **Implementation Options**

- Struct in Flash at fixed address
	- Visible in debugger
	- Can provide default values at compile time
	- Compiler cares about aligment
	- Dependency to other modules
	- Need to make sure it is properly allocated by Linker
- Blocks in Flash
	- Start Address + Size
	- Raw flash blocks
	- Using absolute addresses
	- Programmer needs to care about alignment
	- Simple dependency to other modules

**HOCHSCHULE LUZERN** 

Technik & Architektur

#### **Constant Struct**

```
/* NVM_Config.h */
typedef struct {
 …
   int16_t pressureOffsetMbar; /* pressure data offset */
  uint8_t pressureSamplingFreqHz; /* pressure measurement frequency */
  …
} NVMC_DataType;
extern const NVMC_DataType NVMC_Data;
#define NVMC_GetPressureOffsetMbar() (NVMC_Data.pressureOffsetMbar)
uint8 t NVMC SavePressureOffsetMBar(int16 t offset);
```

```
/* NVM_Config.c */
const NVMC_DataType NVMC_Data =
{
…
    800, /* mbar offset */
    10, /* pressure frequency */
…
};
```
#### **HOCHSCHULE LUZERN**

Technik & Architektur

#### **Blocks: Address and Size**

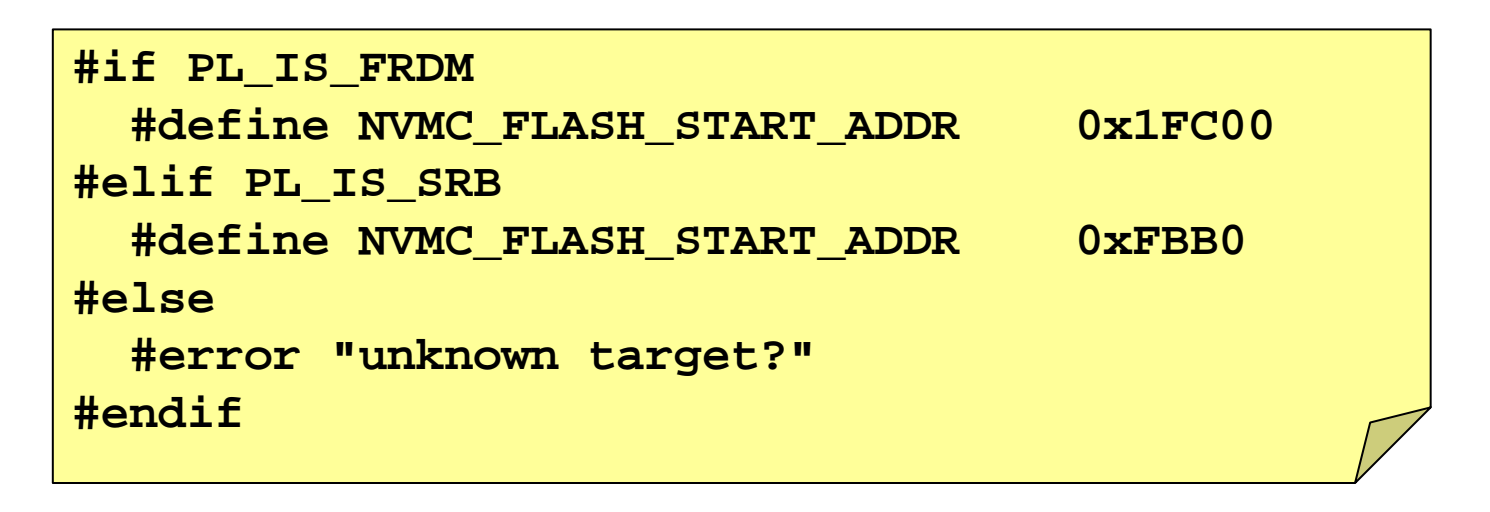

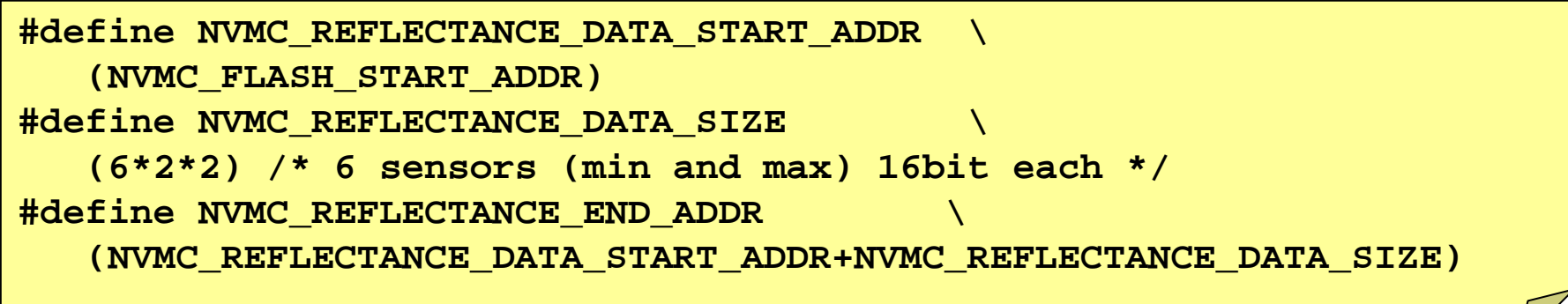

#### **HOCHSCHULE LUZERN**

Technik & Architektur

#### **Example Usage**

- Consider your own/different Interface

```
uint8_t NVMC_SaveReflectanceData(void *data, uint16_t dataSize) {
   if (dataSize>NVMC_REFLECTANCE_DATA_SIZE) {
     return ERR_OVERFLOW;
   }
   return IFsh1_SetBlockFlash(data, 
     (IFsh1_TAddress)(NVMC_REFLECTANCE_DATA_START_ADDR), dataSize); 
}
void *NVMC_GetReflectanceData(void) {
   if (isErased((uint8_t*)NVMC_REFLECTANCE_DATA_START_ADDR,
          NVMC_REFLECTANCE_DATA_SIZE)
 1
  {
     return NULL;
 }
   return (void*)NVMC_REFLECTANCE_DATA_START_ADDR;
}
```
**HOCHSCHULE LUZERN** 

Technik & Architektur

### **Summary**

- Needs for NVM (for configuration data)
- Many options
	- Battery buffered SRAM
	- D/File System
	- Internal or external
	- Erase/Program Cycles
- Flash Applet
	- Run in RAM
	- Blocks
	- Constant structs
	- Constant Memory Pointers

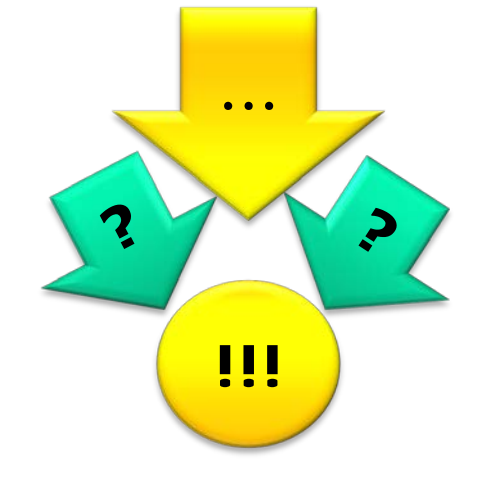

**HOCHSCHULE LUZERN** 

Technik & Architektur

### **Tasks**

- Add NVM Configuration Module
- Save your configuration data
	- Reflectance array
	- Sensor calibration data
	- Any other application data

- Note:

- Detect if flash is erased or not

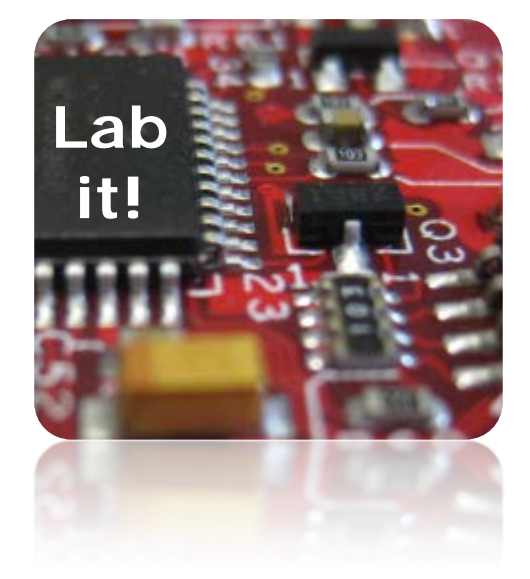